## Adobe Captivate 2019 klavye kısayolları

## Genel

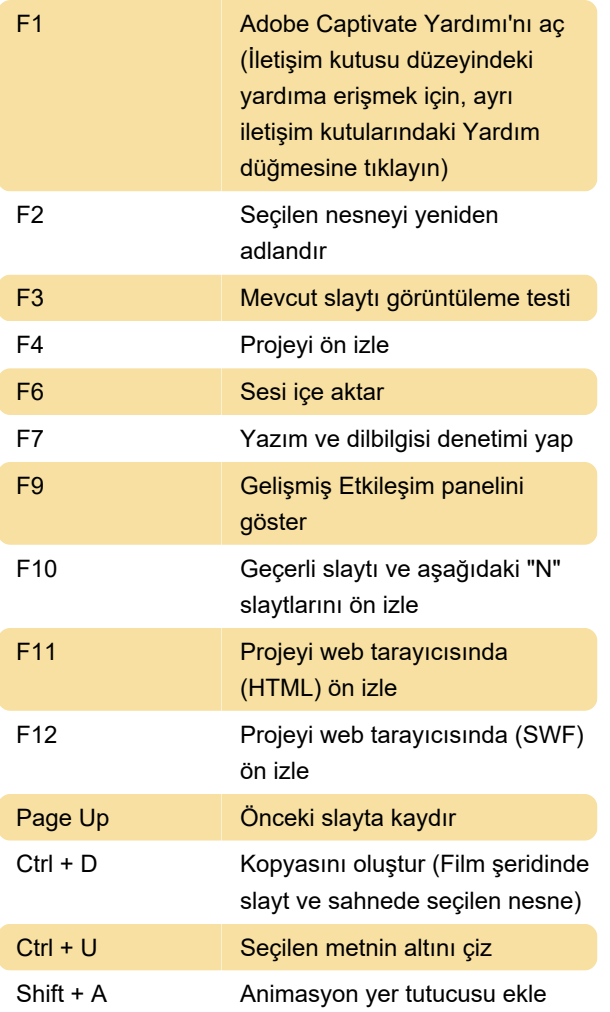

Büyütme

Ctrl + - Uzaklaştır

## Kayıt

Aşağıdaki tabloda kayıt sırasında kullanılan varsayılan kısayol tuşları listelenmiştir. Bu kısayollar yalnızca kayıt işlemine başladıktan sonra kullanılmalıdır. Bir projeyi düzenlerken aynı tuşlar farklı şekilde çalışır.

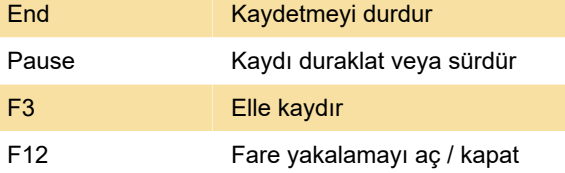

Son değişiklik: 25.05.2020 21:18:58

Daha fazla bilgi için: [defkey.com/tr/adobe-captivate-](https://defkey.com/tr/adobe-captivate-2019-klavye-kisayollari?filter=basic)

[2019-klavye-kisayollari?filter=basic](https://defkey.com/tr/adobe-captivate-2019-klavye-kisayollari?filter=basic)

[Bu PDF'yi özelleştir...](https://defkey.com/tr/adobe-captivate-2019-klavye-kisayollari?filter=basic?pdfOptions=true)